**★예를 들어 볼게요!- 연구주제 키워드 - 2차전지 (전기자동차) 화학과목을 좋아하고, 미래 환경를 고려하여 <전기자동차>에 관심이 많음. 특히 전기자동차의 핵심인 <2차 전지>의 성능이 소비자가 원하는 수준이 아님. 따라서 <2차 전지> 성능을 높일 수 있는 원리에 대해 연구해 보고자 함.**

**★잠깐~~~ 여기서 정말 중요한 것이 있습니다. 연구주제 키워드를 선정했으면 그 키워드의 개념, 원리, 이론, 관련 용어에 대해 백과사전이나 학술자료를 조사 수집하여 요약정리해보고 이해하는 과정을 반드시 거쳐야 한다는 점!! "주제의 주요 키워드 개념과 연관 용어 등을 먼저 파악하고 이해하는 것~ 연구의 기본이겠지요!"**

### lidea 진절한 DBpiQ Al와 함께하는 과제연구 보고서 작성법

### -주제선정 추천 / 목차구성 / 목차별 논문추천 / AI 채팅으로 논문분석-

← 단단히 마음먹고 도전했지만 어휴~ 어디서부터 시작해야 할지 막막합니다.<br>▶이제 친절한 DBpia AI와 함께 자신있게 도전하시길 바랍니다.<br>- 관심분야 키워드와 어설프게라도 주제선정을 했으면  **①DBpia AI가 주제를 심화하여 추천 ②여기에 목차구성과 함께 ③목차별 논문추천~ ④야호~ 추천한 논문을 DBpia AI 채팅서비스가 쉽게 이해할 수 있게 분석 및 요약·정리까지^^**

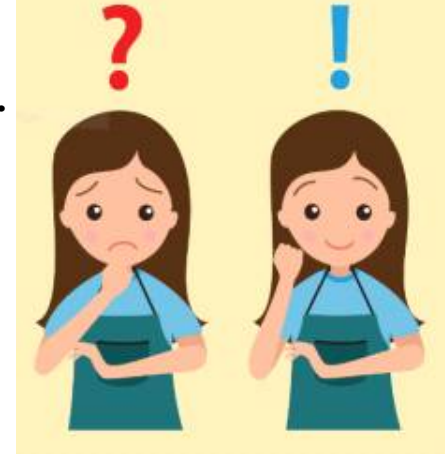

**자신이 관심분야의 연구 키워드 및 주제를 선정하여 문제해결 과정을 통해 전공전합성과 전문성을 키워 대학입시 학생부종합전형에 당당하게 지원하여 합격하길 바랍니다!!**

### **▶대학입시 학생부종합전형을 위한 과제연구 수업 및 활동은?**

\_ 자기주도적인 진로선택과 설계과정으로 전공적합성과 노력, 열정을 제대로 어필할 수 있습니다.<br>▶그런데 막상 과제연구에 도전하게 되면?

 **주제선정, 목차구성, 선행 연구논문 분석을 통한 연구방법 착안 등등~** 

**----------------------------------------------------------------------------------------------------**

### go~ go~ ★DBpia AI와 함께하는 단계별 과제연구 보고서 작성법★

### **♣1단계 – 연구주제 선정**

 **과제연구를 도전했다면 어떤 연구를 해야 할지 <주제선정>을 해야 합니다. 음~ 주제선정은 전문연구자도 정말 어렵고 힘든 과정이다 보니 왕초보 연구자인 고등학생 입장에서는 정말 어떻게 해야 할지 막막합니다.**▶ <mark>연구주제 키워드 선정해보세요!</mark><br>- ① 평소 관심 및 흥미를 가진 분야는?  **② 대입 지원학과의 세부적인 연관 분야를 조사하고 특히 흥미나 관심을 가진 분야는? ③ 좋아하고 자신있는 과목에서 더욱 흥미를 가지고 문제해결하고 싶은 것은? 상기 3가지에 고려하여 자신이 전문가가 되고 싶은 분야의 키워드를 선정해 보세요!**

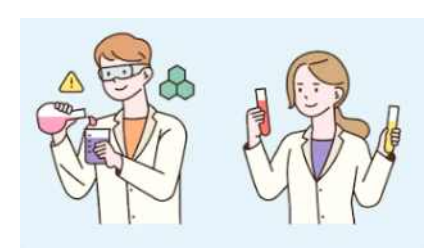

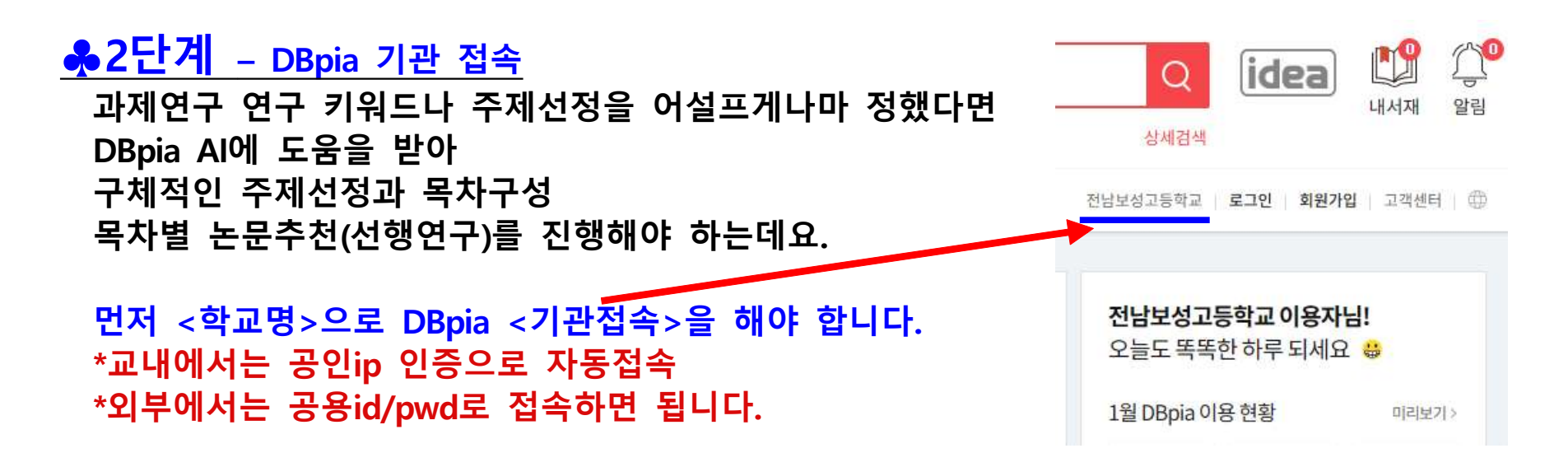

# ③여기서 주제선정과 관련하여 아주 중요한 Tip이 있습니다.<br>◎<mark>○</mark><br>◎ 다른제안받기 분석을 통한 다양한 주제 예시를 해주고 있습니다. 분석을 통한 다양한 주제 예시를 해주고 있습니다.

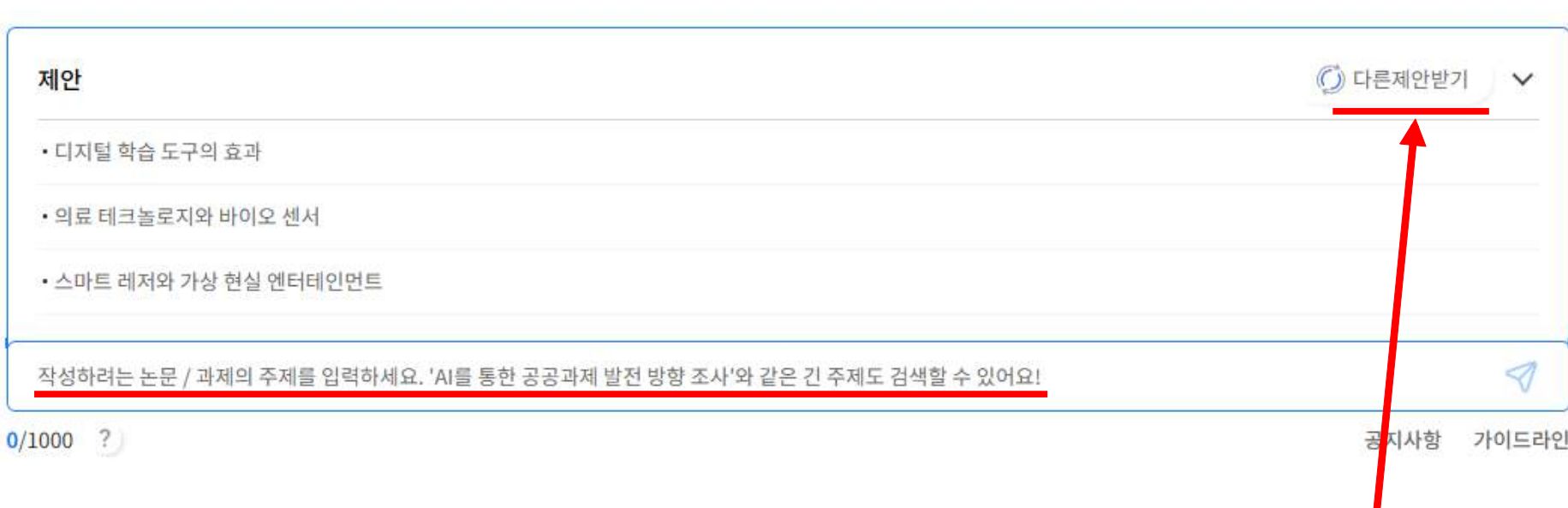

작성하려는 논문 / 과제의 주제를 입력하세요. 'AI를 통한 공공과제 발전 방향 조사'와 같은 긴 주제도 검색할 수 있어요!

목적 > 주제 > 목차 > 참고문헌

주제에 따른 목차생성부터 같이 볼만한 논문을 추천해드려요!

**DBPia** idea

**DBPia** idea

주제에 따른 목차생성부터 같이 볼만한 논문을 추천해드려요!

### **①<idea>를 클릭하세요. - 아래와 같이 화면이 나옵니다.**

**♣3단계 – DBpia idea 접속 <학교명>으로 DBpia <기관접속>을 했으면 DBpia 검색창 옆에 <idea>를 클릭하세요!** 상세검색

 **②<리포트, 소논문 같은 과제를 쓰려고 해요>를 클릭하세요. - 아래와 같이 화면이 나옵니다.**

DBpia >

ᢦ

**○ 처음으로** 

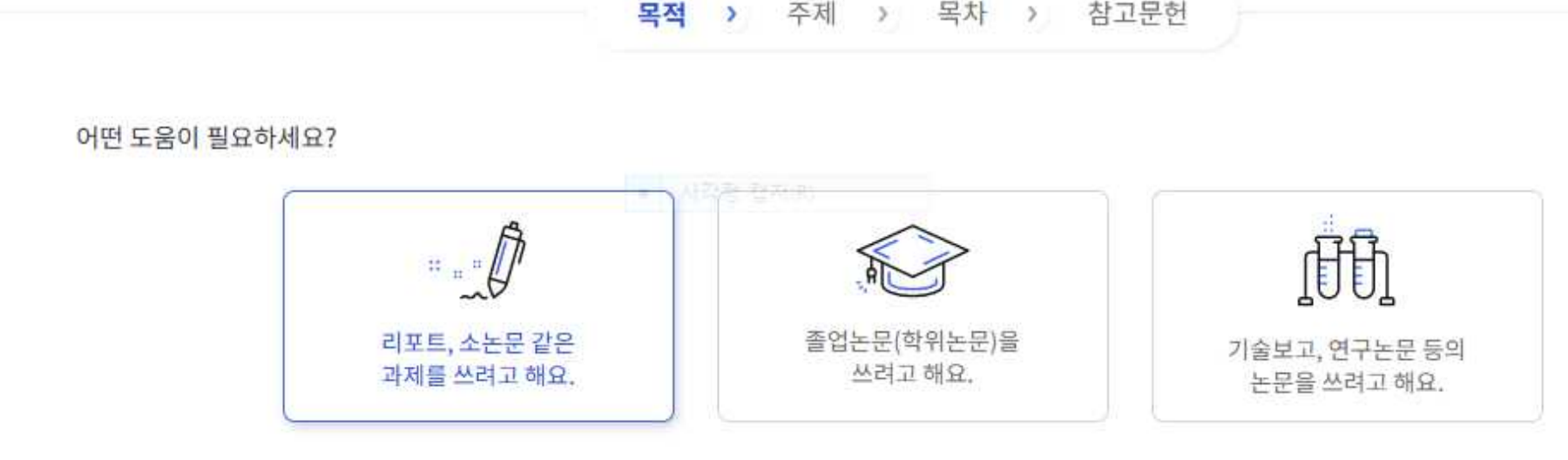

 **분석을 통한 다양한 주제 예시를 해주고 있습니다. \*연구주제 키워드나 주제를 선정하지 못했다면 <다른제안받기>를 통해 관심분야 주제선정에 도움을 받을 수 있습니다. ④연구주제 키워드 및 주제선정이 되었다면** 

## **위 부분에 연구키워드 or 연구주제를 입력하고 => 을 클릭하세요!! ⑤그러면 1page에서 예를 들은 연구주제 키워드 예시의 <2차전지 전기자동차>를 입력하고 을 클릭해보겠습니다.**

작성하려는 논문 / 과제의 주제를 입력하세요. 'AI를 통한 공공과제 발전 방향 조사'와 같은 긴 주제도 검색할 수 있어요!

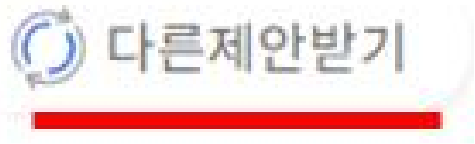

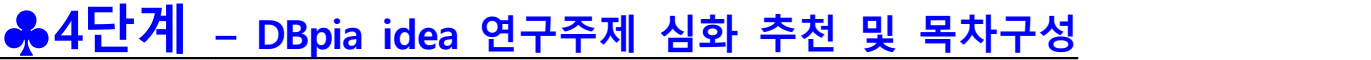

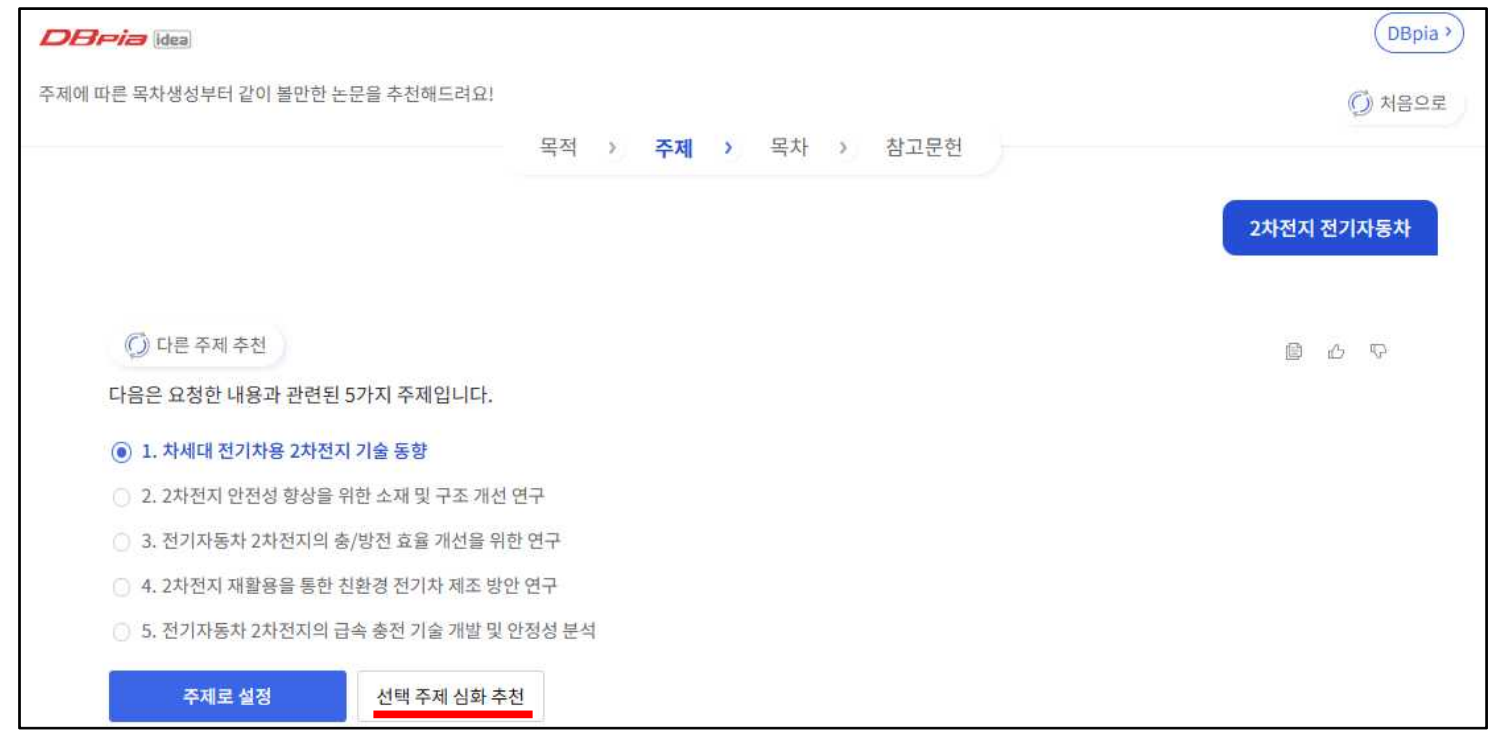

①<<mark>2차전지 전기자동차>를 입력하여 클릭했더니 위와 같이 5가지 연구주제를 제시합니다.</mark><br>②여기서 첫 번째 연구주제<차세대 전기차용 2차전지 기술동향>에 관심이 있어 체크하고  **<선택주제 심화추천>을 클릭하면 아래와 같이 좀 더 구체적인 연구주제를 추천합니다.**

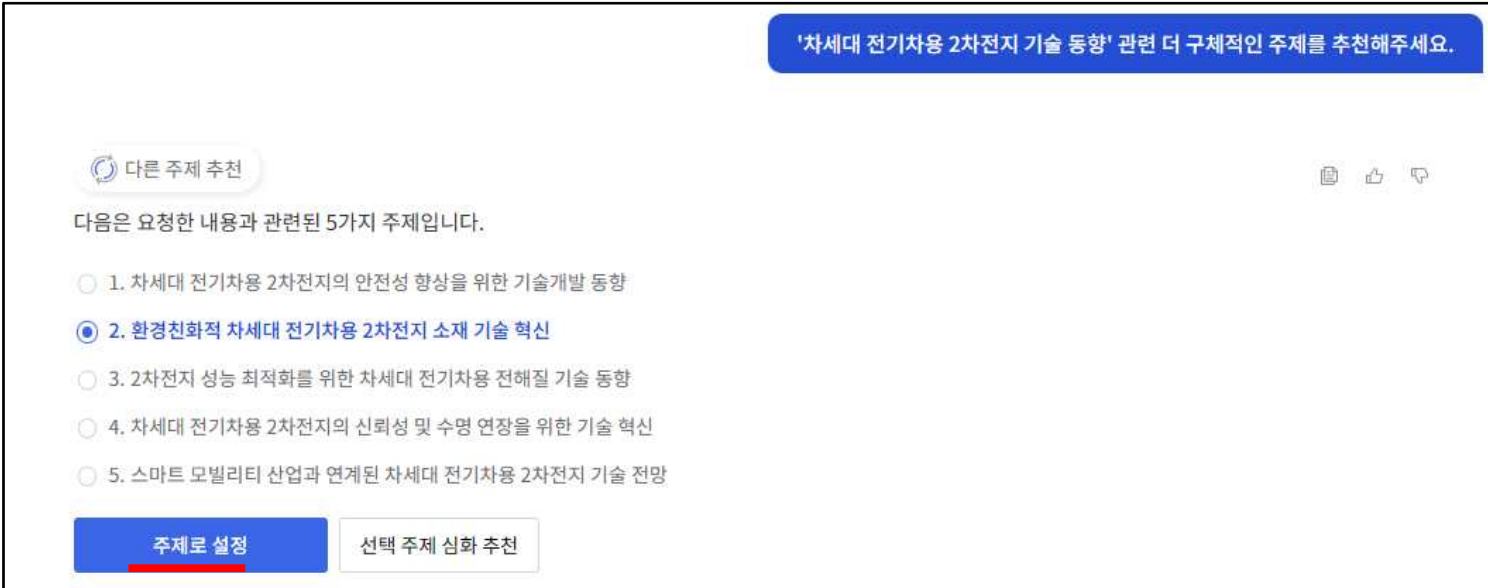

### **③<차세대 전기차용 2차전지 기술동향>의 보다 심화된 5가지 주제가 제시되었고 ④여기서 2번째 주제 <환경친화적 차세대 전기차용 2차전지 소재 기술 혁신>을 연구하고자 체크하고 <주제로 설정> 클릭하면 아래와 같이 <목차구성>을 해줍니다.**

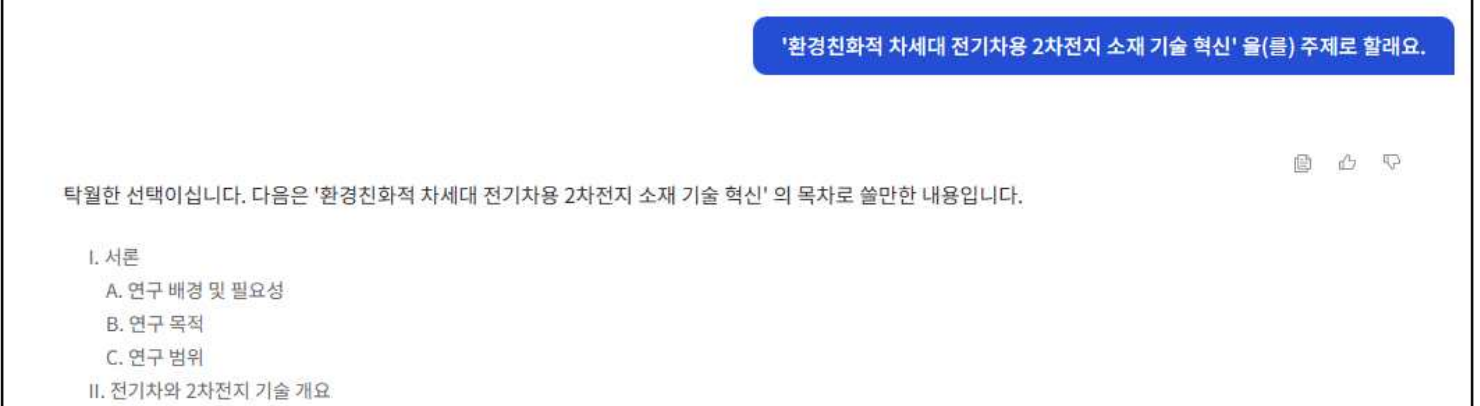

### **⑤그리고 위 <목차별 논문 추천>을 주목하고 클릭해보십시오. (다음 페이지 참조)**

A. 전기차 기술 동향 B. 2차전지 소재의 중요성 C. 기존 기술의 한계 Ⅲ. 환경친화적 전기차용 2차전지 소재 기술 혁신 A. 친환경 소재 기술 소개 B. 기술 혁신의 기대 효과 C. 기술 발전을 통한 환경 영향 IV. 결론 및 향후 연구 방향 A. 연구 결론 B. 향후 연구 방향 이런 목차를 기반으로 레포트를 작성하면, '환경친화적 차세대 전기차용 2차전지 소재 기술 혁신' 을(를) 체계적으로 다룰 수 있을 것입니다. <mark>※ 목차별 논문 추천</mark>

### **♣5단계 – DBpia idea 연구주제 목차별 참고 논문 추천**

 **①DBpia AI IDEA와 함께 자신의 관심분야을 고려하여 <연구주제>를 구체적으로 선정했고 ②목차 구성까지 완료했으면 선행연구를 해야 하는데요. "선행연구-선정한 주제에 대해 다른 연구자는 어떻게 연구했는지를 조사하여 요약 정리하는 것"** ③위 page에서 <mark><목차별 논문 추천</mark>》을 클릭하면 위와 같이 참고논문이 제시됩니다.<br>④그러면 추천논문 중에 <u><전기자동차용 이차전지 기술동향></u>을 클릭해보겠습니다.<br>⑤아래와 같이 <원문 논문자료>를 볼 수 있고 다운로드, 인쇄 등 다양한 기능을 접하게 됩니다.

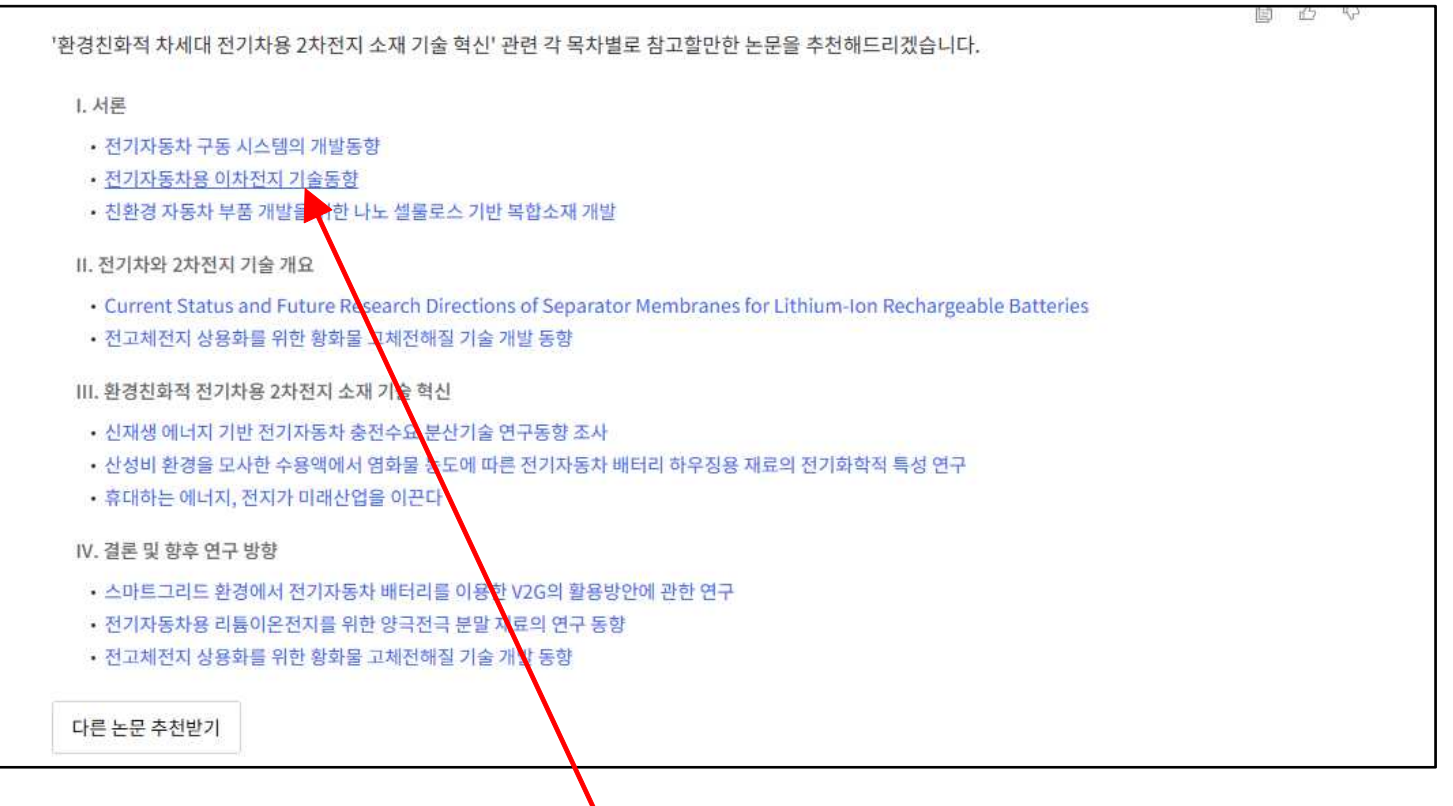

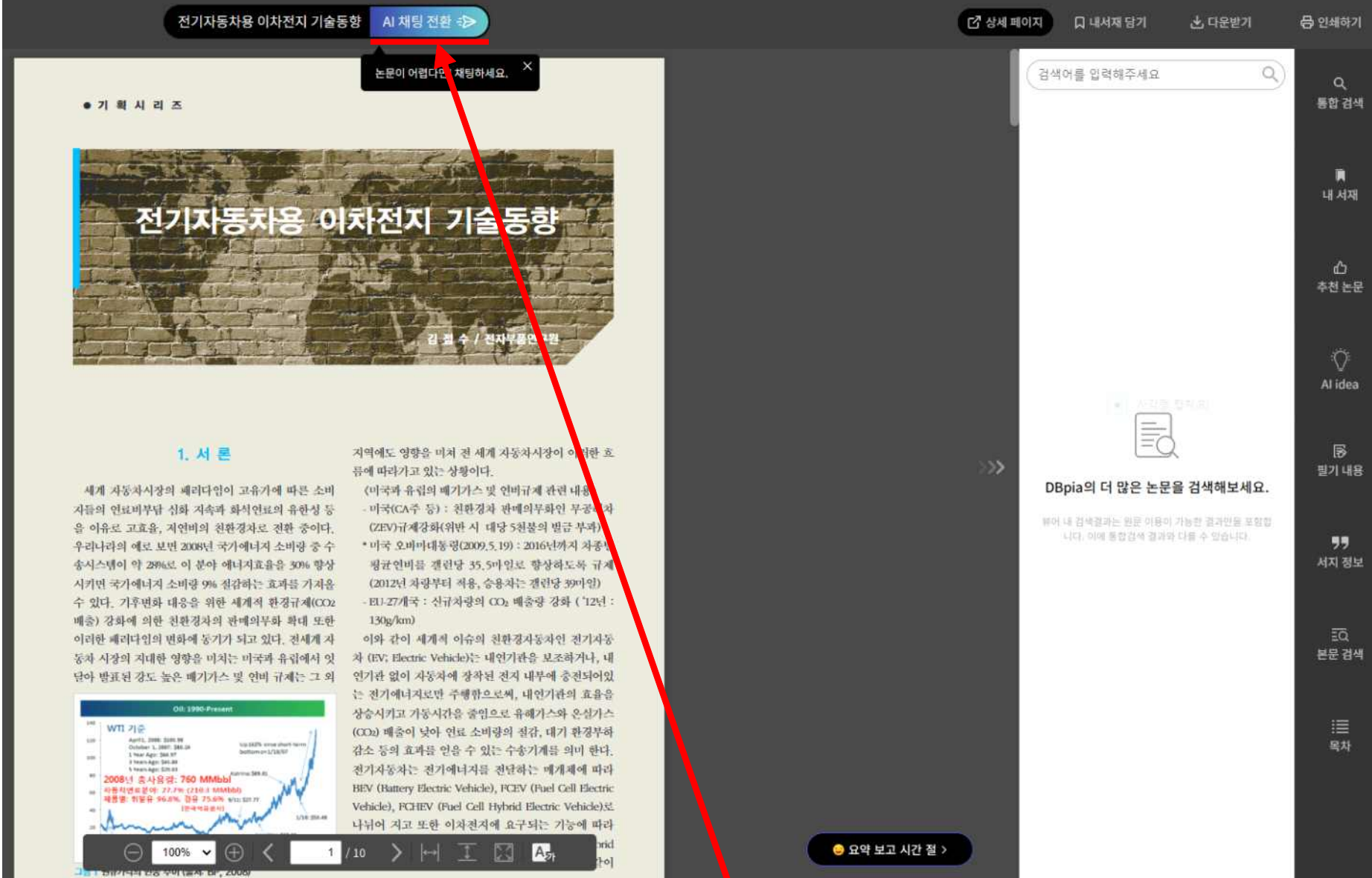

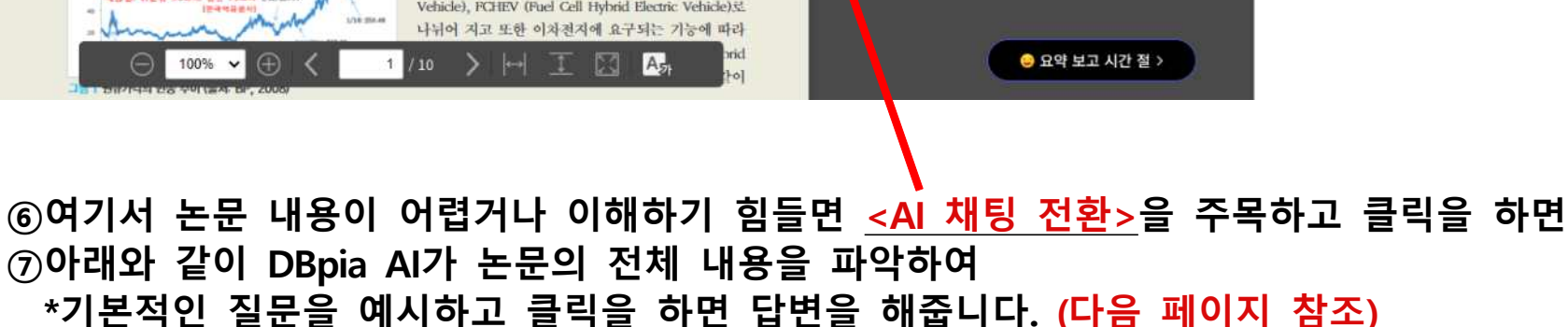

### **♣6단계 – DBpia AI 채팅서비스를 통한 논문 분석 및 질문 / 요약 정리 ①<AI 채팅 전환>을 통해 논문을 쉽게 이해하면서 요약 정리할 수 있는데요.**

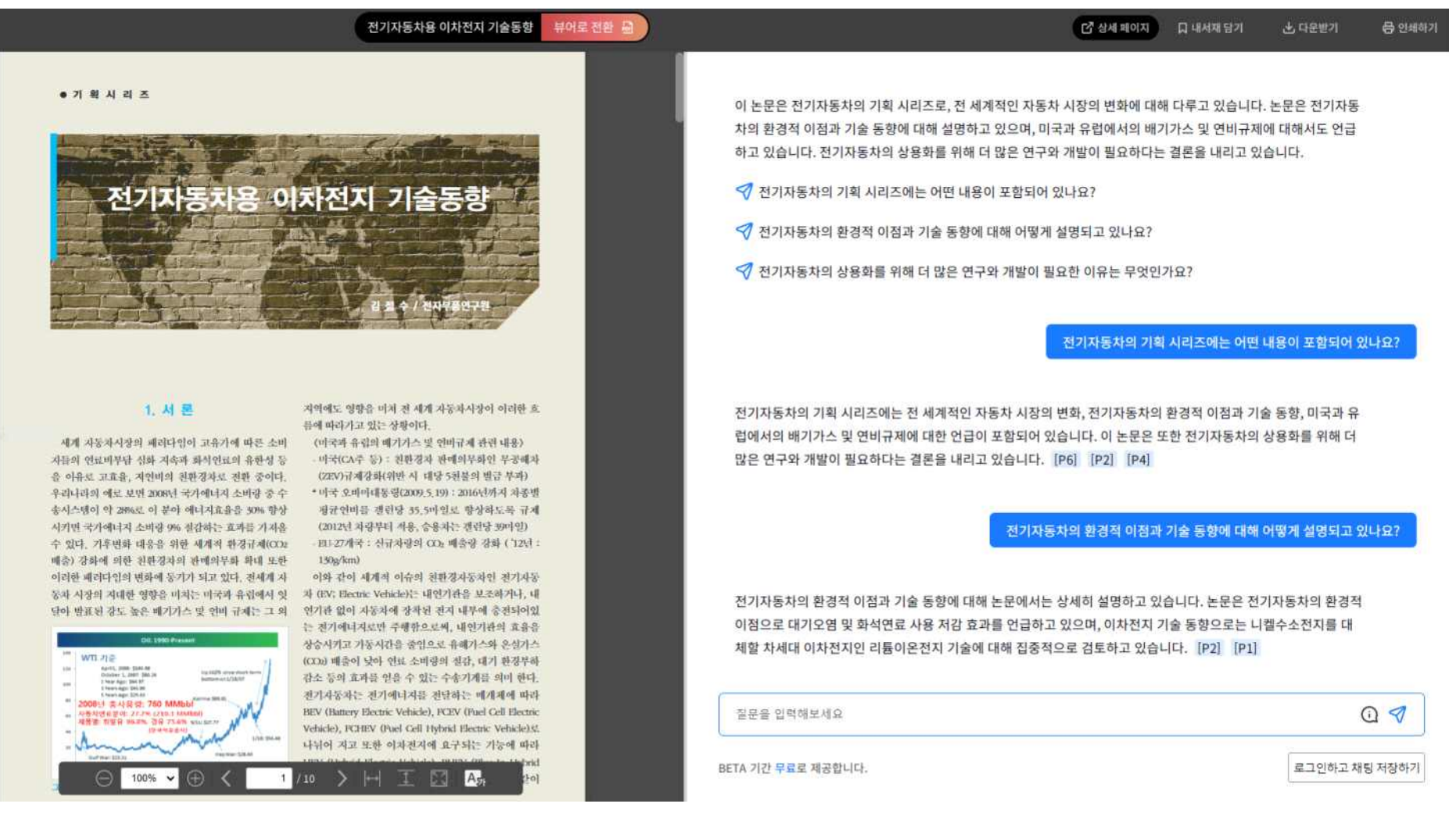

### **②DBpia AI 채팅은 여기서 그치지 않습니다!**

### "어렵고 힘들게 느껴지는 〈과제연구〉!! <DBpia AI>와 함께 자신있게 도전하길 바랍니다.

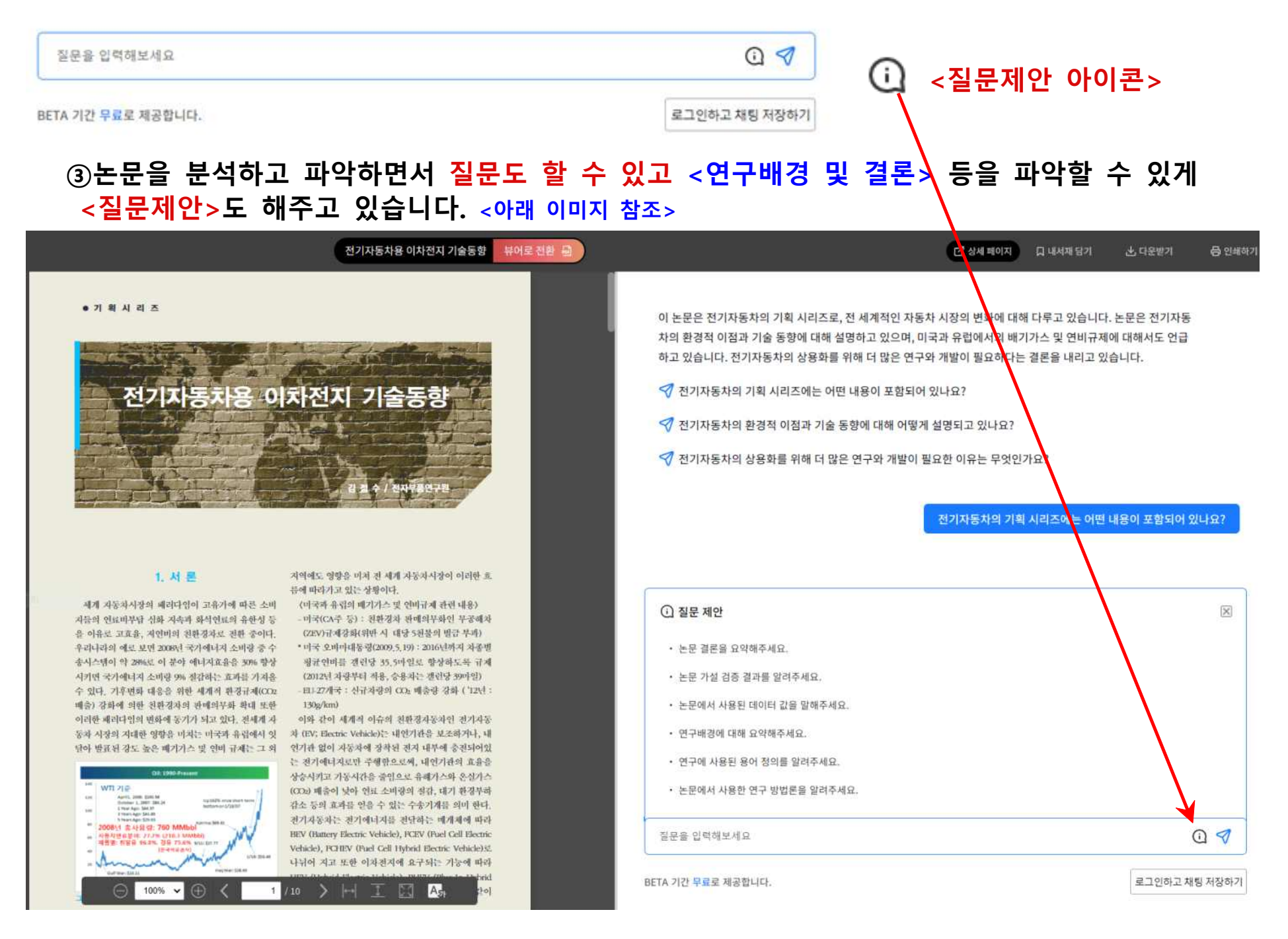

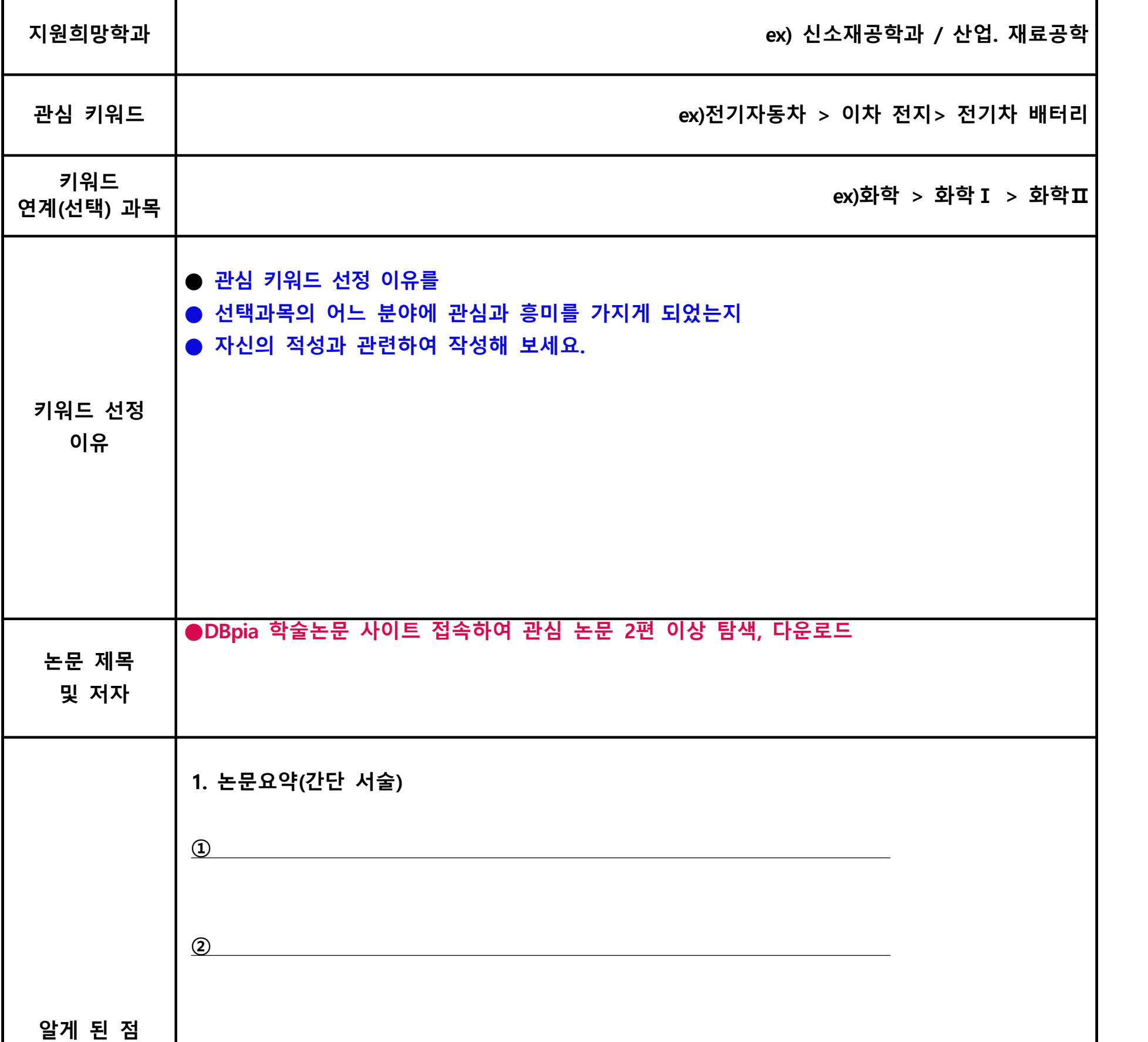

### 교과 탐구수업 및 수행평가, 교과세특 적용을 위한 관심키워드 선정 - 학술자료 읽기 활동지

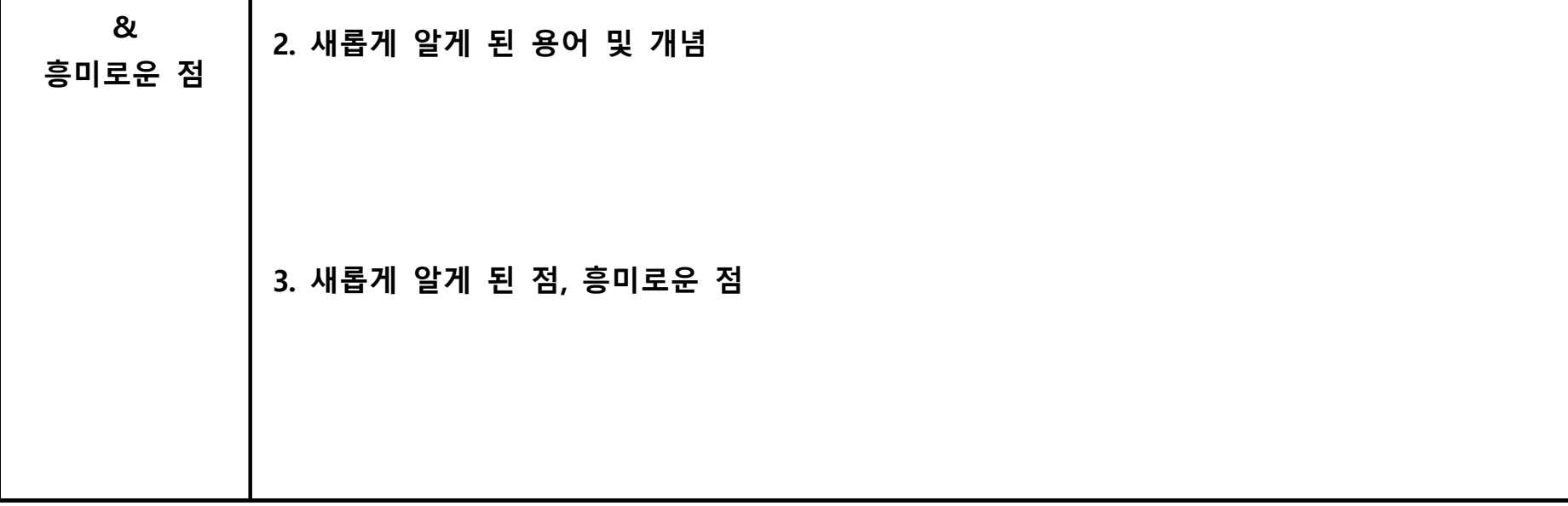

 **▶아래 활동지에 작성 - DBpia 학술논문에서 <핵심키워드> 검색, 관심 및 연관 논문 다운로드 ▶논문 읽기를 통한 확장 지식을 바탕으로 서술하고 <교과세특 반영 및 면접> 등 대비**

**( )학년 ( )반 ( )번 이름 : ( )**

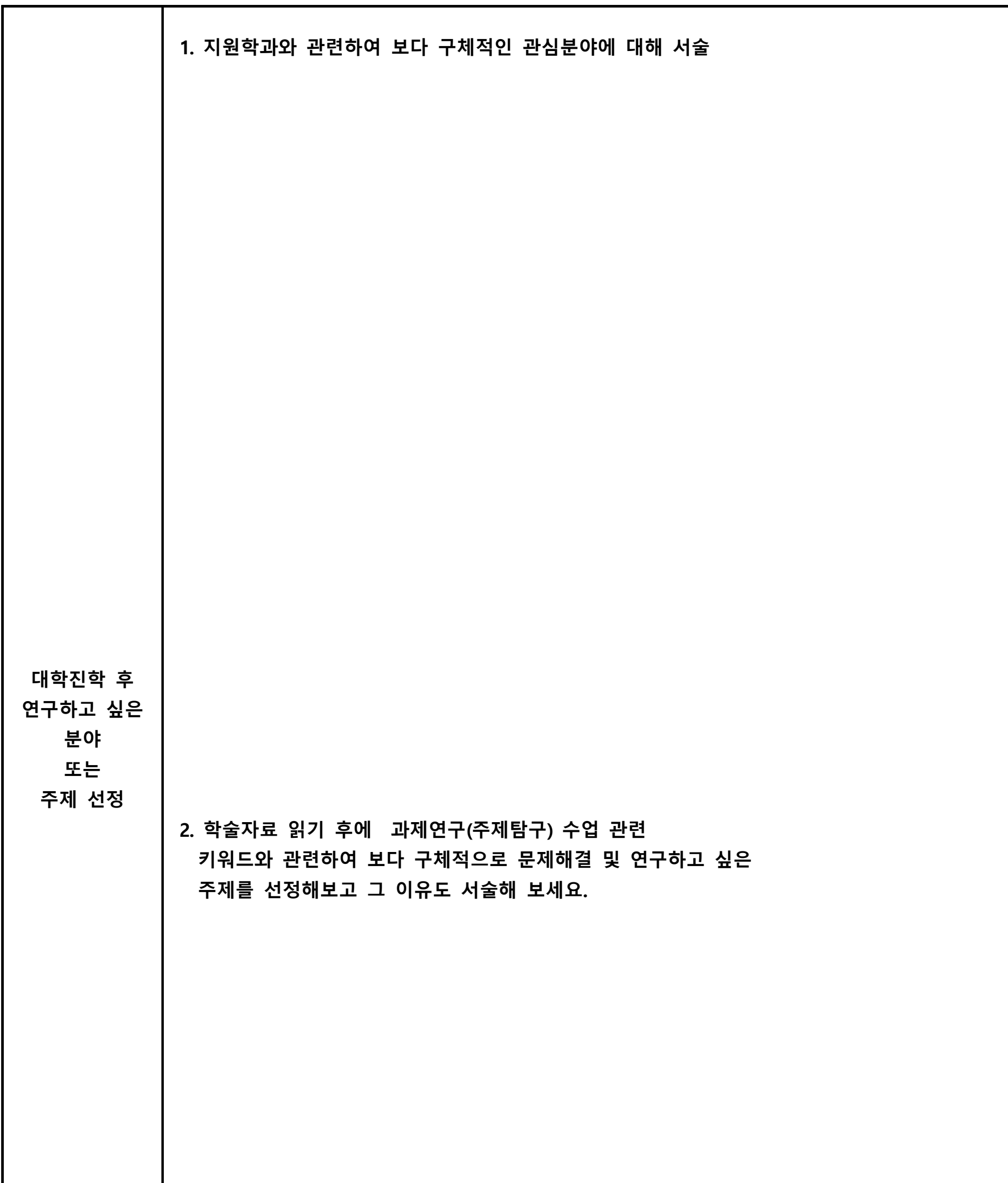

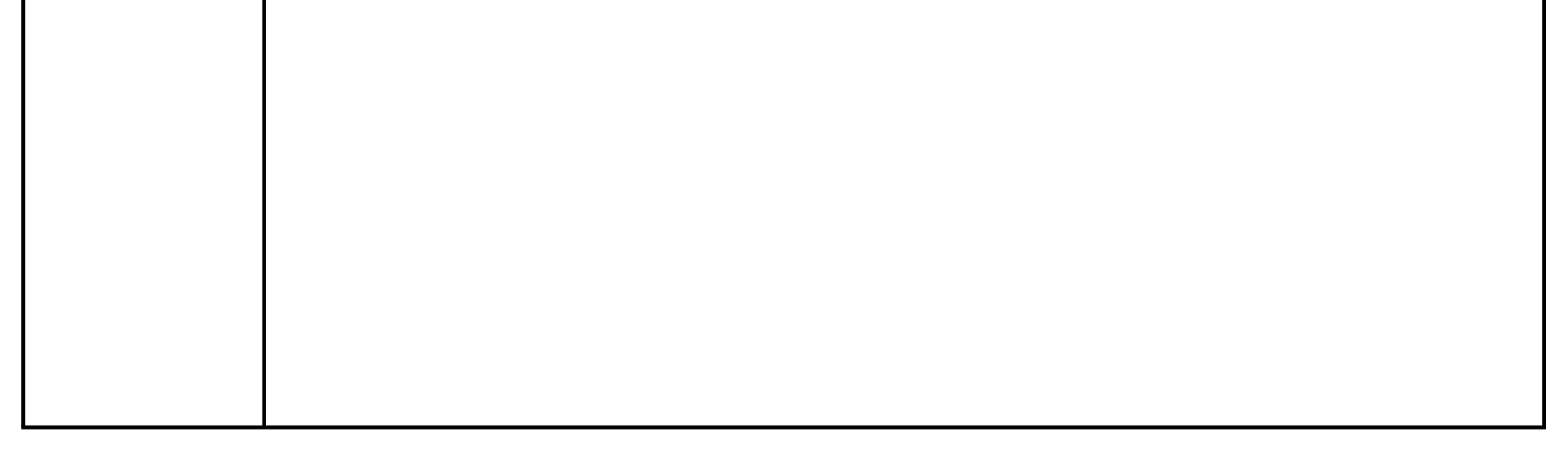

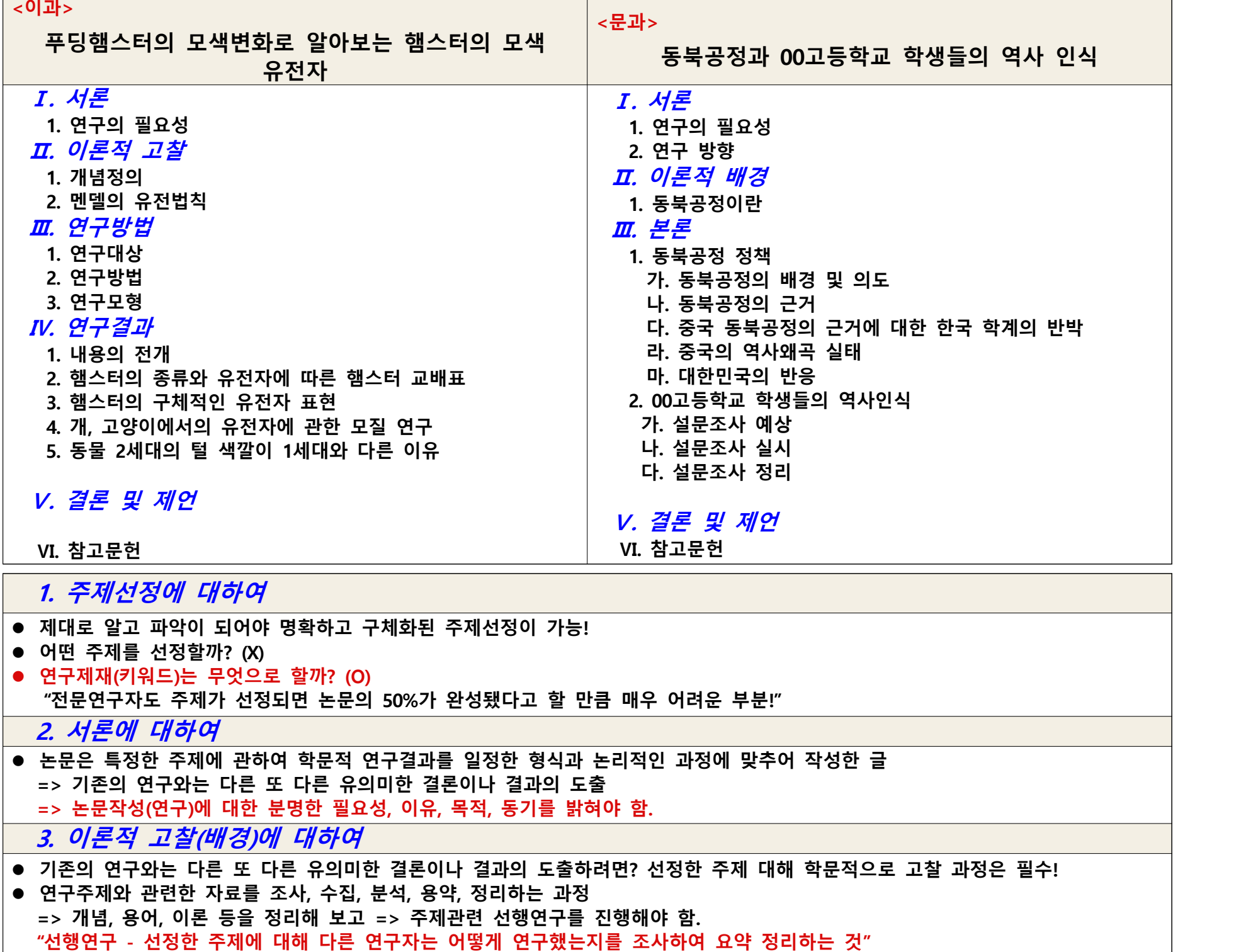

- **서론에서 연구의 필요성 및 이유, 목적, 동기를 명확히 하고~~~**
- 연구주제와 관련하여 선행연구를 포함한 자료를 조사하고 수집, 분석, 요약, 정리하는 과정은 초보연구자인 고등학생 입장 **에서는 가장 중요한 과정입니다.**
- **평소 흥미로운 관심분야를 정하고 연구키워드를 탐구하여 주제선정과 함께~**
- **이론적 고찰을 제대로 했다면 결론은 다소 어설프더라도 ~~~ ★연구주제와 관련해서 전문적인 지식과 함께 다양한 안목을 쌓게 됩니다. ★전문가적인 식견이 쌓였으니 더욱 세부적인 탐구분야도 발견하게 됩니다.**
- 아래는 평범한 일반고의 과제연구 목차입니다.  **★DBpia 전문연구자 논문도 대부분 아래 목차의 형식으로 되어 있습니다.**
- l **그렇다면 <목차> 구성에 왜 이렇게 했는지 이해한다면~~~**

**※선행연구(논문)를 포함한 자료 인용은 각주 처리하여 표기**

 **4. 연구방법에 대하여**

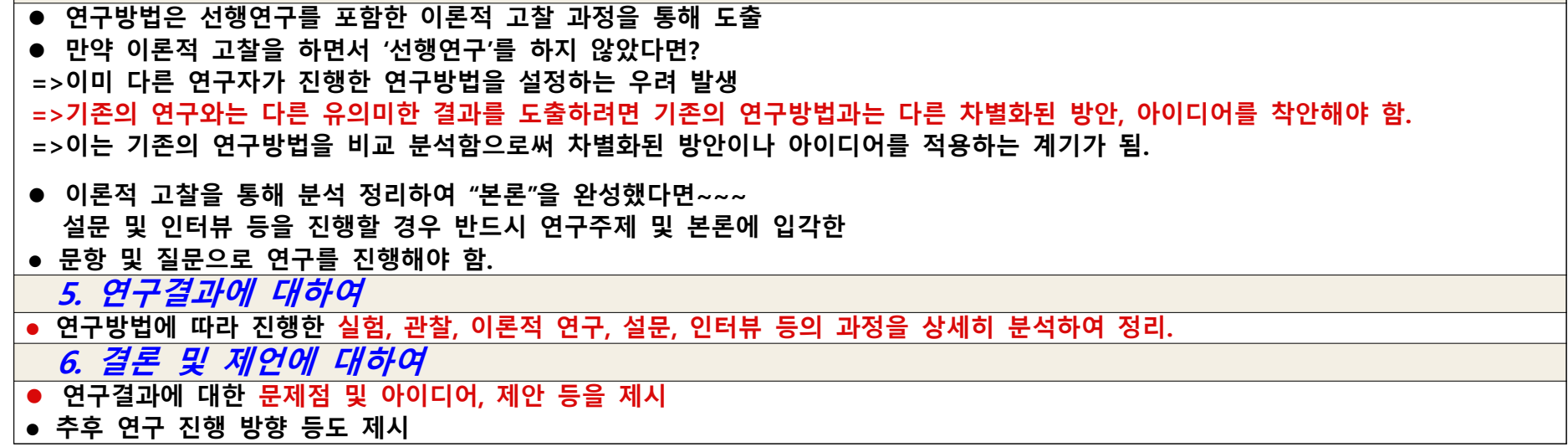

### <과제연구 목차를 통한 보고서 작성법>

● 연구계획서를 작성했으면 본격적인 연구를 진행해야 합니다.

**※ 자료 작성 - DBpia 학술논문 김영호 이사 forbook@nurimedia.co.kr / 02-710-5345 / 010-3896-234**